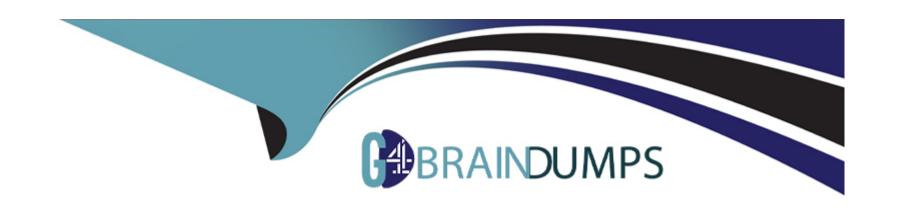

# Free Questions for 050-6201-ARCHERASC01 by go4braindumps

**Shared by Webb on 29-01-2024** 

For More Free Questions and Preparation Resources

**Check the Links on Last Page** 

# **Question 1**

**Question Type:** MultipleChoice

When viewing the records returned from an advanced search, what does clicking the "New" icon do?

## **Options:**

- A- Creates a new record in the application
- B- Creates a copy of the first record listed in the search results
- C- Opens a new advanced search page and removes any previously applied filters
- D- Opens a new advanced search page and returns the search criteria to the default display fields

#### **Answer:**

Α

# **Question 2**

**Question Type:** MultipleChoice

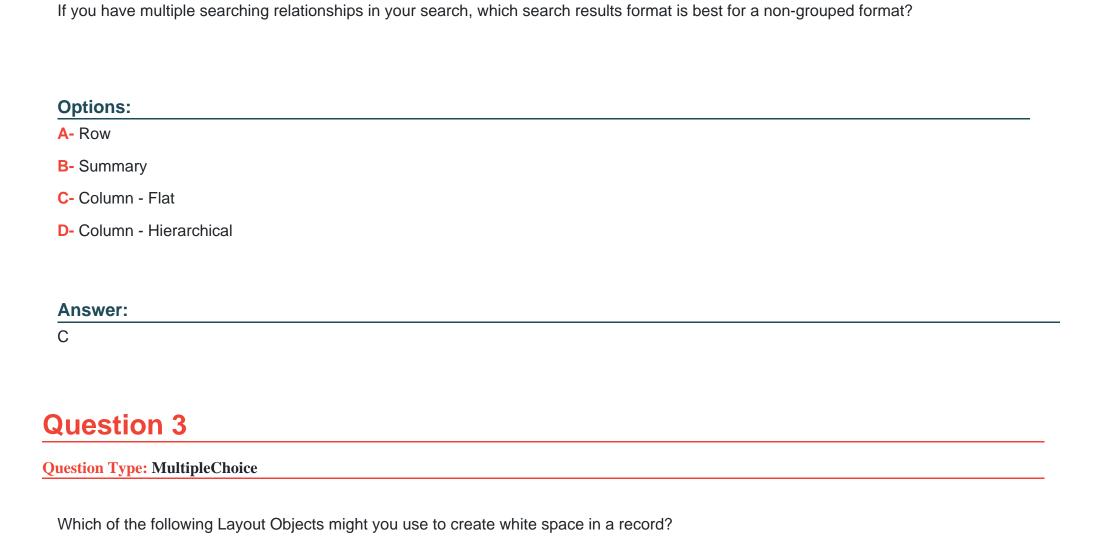

| Options:                                |                                                                                               |
|-----------------------------------------|-----------------------------------------------------------------------------------------------|
| <b>A-</b> Placeholder                   |                                                                                               |
| B- Section                              |                                                                                               |
| C- Custom Object                        |                                                                                               |
| D- Tab Set                              |                                                                                               |
|                                         |                                                                                               |
| Answer:                                 |                                                                                               |
|                                         |                                                                                               |
| Α                                       |                                                                                               |
| uestion 4                               |                                                                                               |
|                                         |                                                                                               |
| uestion 4  Lestion Type: MultipleChoice | yout item takes highest priority of all others at the Field Level within Conflict Resolution? |
| uestion 4  Lestion Type: MultipleChoice |                                                                                               |

- **B-** Required
- **C-** Display
- D- Use Default Settings

#### **Answer:**

C

## **Question 5**

#### **Question Type:** MultipleChoice

Why is it important that users be able to interact with fields that are being evaluated by a rule within Events?

## **Options:**

- A- Only fields that all users can see can be evaluated within a rule.
- B- This is a non-issue, as only administrators are able to configure events.
- C- If a user cannot interact with an evaluated field, he cannot trigger the action included in an event.
- D- If a user cannot interact with all fields, he cannot save the record, and therefore, cannot trigger calculations.

| Type: MultipleChoice                                                |                               |
|---------------------------------------------------------------------|-------------------------------|
|                                                                     |                               |
|                                                                     |                               |
| mporting data using the Data Import feature, which of the following | options is a valid file type? |
|                                                                     |                               |
| ns:                                                                 |                               |
|                                                                     |                               |
| IL                                                                  |                               |
| osoft Word                                                          |                               |
| delimited-values data file                                          |                               |
|                                                                     |                               |
|                                                                     |                               |

# **Question 7**

**Question Type:** MultipleChoice

How are Personal Reports different from Global Reports?

## **Options:**

- A- Personal Reports can only be created by System Administrators, Application Owners, and Report Administrators
- B- Personal Reports are the reports available on public Dashboards
- C- Personal Reports are the only report type that can be emailed to a non-Archer user
- D- Personal Reports can be created by anyone and are only accessible by the user who created them

#### **Answer:**

С

# **Question 8**

**Question Type:** MultipleChoice

In what way can Issues Management act as a foundation for other Archer solutions?

## **Options:**

- A- Baseline issues provide a basic understanding of business and IT infrastructure
- B- Issues logged by a variety of groups provide a partial inventory of software applications, acting as a foundation for other inventories
- C- Issues generated by several groups can be handled in Issues Management, including audit and risk and compliance
- D- Issues Management helps to decentralize risk at a high level

#### **Answer:**

D

## **Question 9**

**Question Type:** MultipleChoice

Which of the following best describes one goal of Regulatory and Corporate Compliance?

## **Options:**

- A- To consolidate information from multiple regulatory bodies
- B- To provide a means for organizations to establish and monitor metrics
- C- To enable internal audit teams to assess audit entities
- D- To monitor third party performance

#### **Answer:**

Α

## To Get Premium Files for 050-6201-ARCHERASC01 Visit

https://www.p2pexams.com/products/050-6201-archerasc01

# **For More Free Questions Visit**

https://www.p2pexams.com/rsa/pdf/050-6201-archerasc01

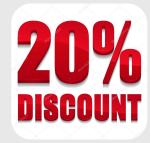